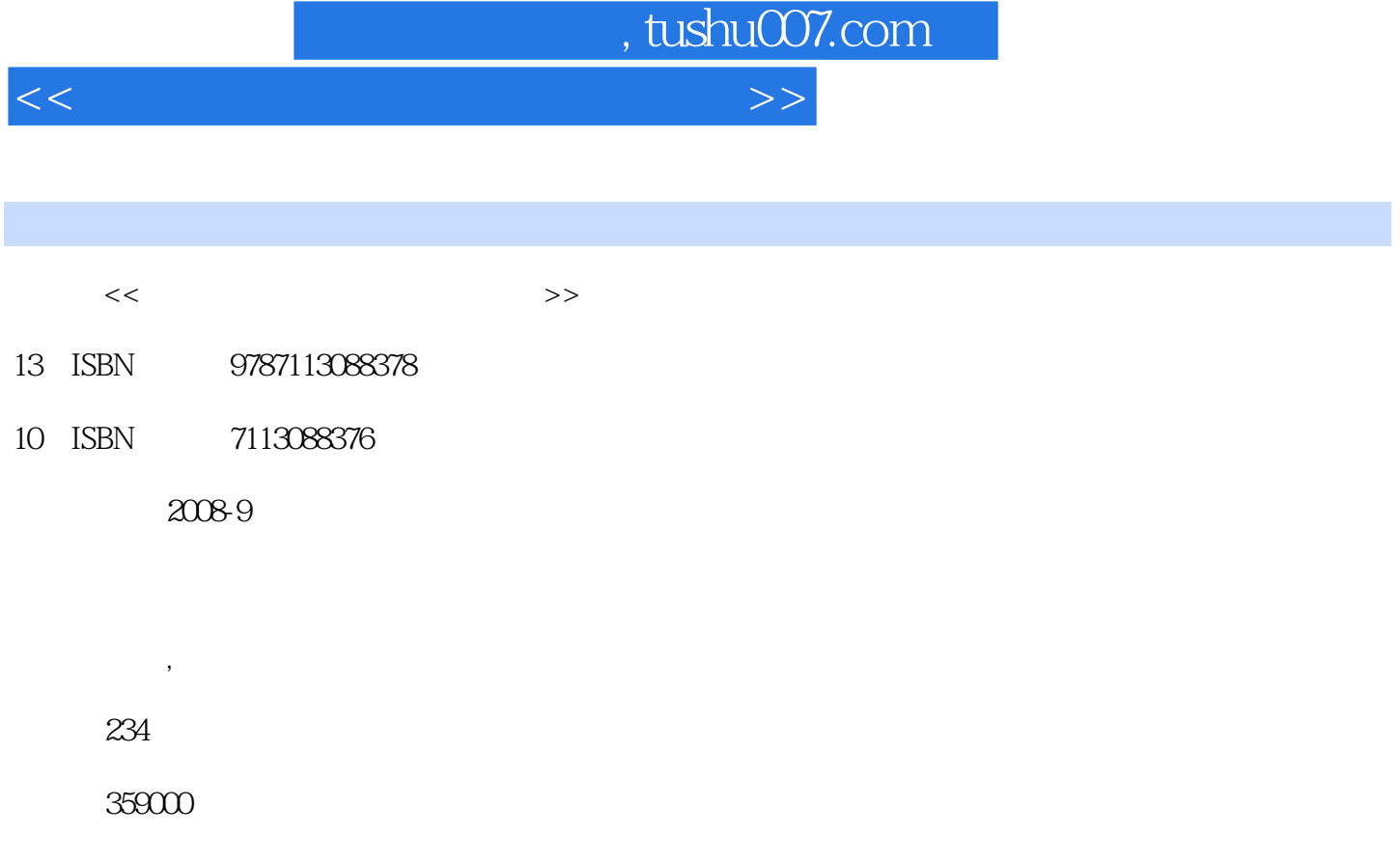

extended by PDF and the PDF

更多资源请访问:http://www.tushu007.com

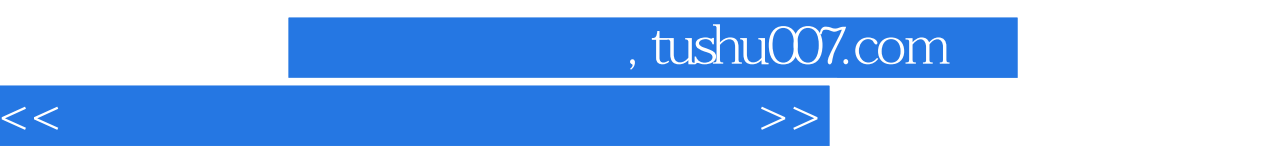

 $($ 

 $\frac{1}{\sqrt{2\pi}}$ 

 $5$ 

, tushu007.com

<<大学计算机应用基础案例教程>>

 $1$  $1.1$ 

- 
- 1 1 Windows<br>1 2 " " "  $\frac{1}{2}$   $\frac{2}{\pi}$   $\frac{2}{\pi}$   $\$ 
	- 1 3 Windows
- $1\quad4$ 
	- $1\quad5$
- 1.2 Internet Explorer 1  $\,$  6
	- 1 6 Internet Explorer<br>1 7 Internet
		- 7 Internet
	- 1-8 BBS
	- 1 9
- 1.3
- 1 10 RealPlayer-
- 1 11 PDF
- $1\quad12$
- $2^{\degree}$
- 2.1
- $2 \quad 1$ 2 2 【案例2-3】图文混排  $24$ 2.2 Excel 2003  $2\quad5$  $2^6$  $2\overline{7}$ 2 8 2 9 Excel 23 2 10

 $3<sub>3</sub>$ 

- $31$ 
	- 3 1  $3\quad2$  【案例3-3】声音文件格式转换
		- $\overline{3}$  4
- 32
	- 3 5
		- 3-6 Photoshop<br>3-7 Photos
			- Photoshop
		- 3 8 Photoshop
- 33
- 【案例3-9】逐帧动画制作

, tushu007.com

## <<大学计算机应用基础案例教程>>

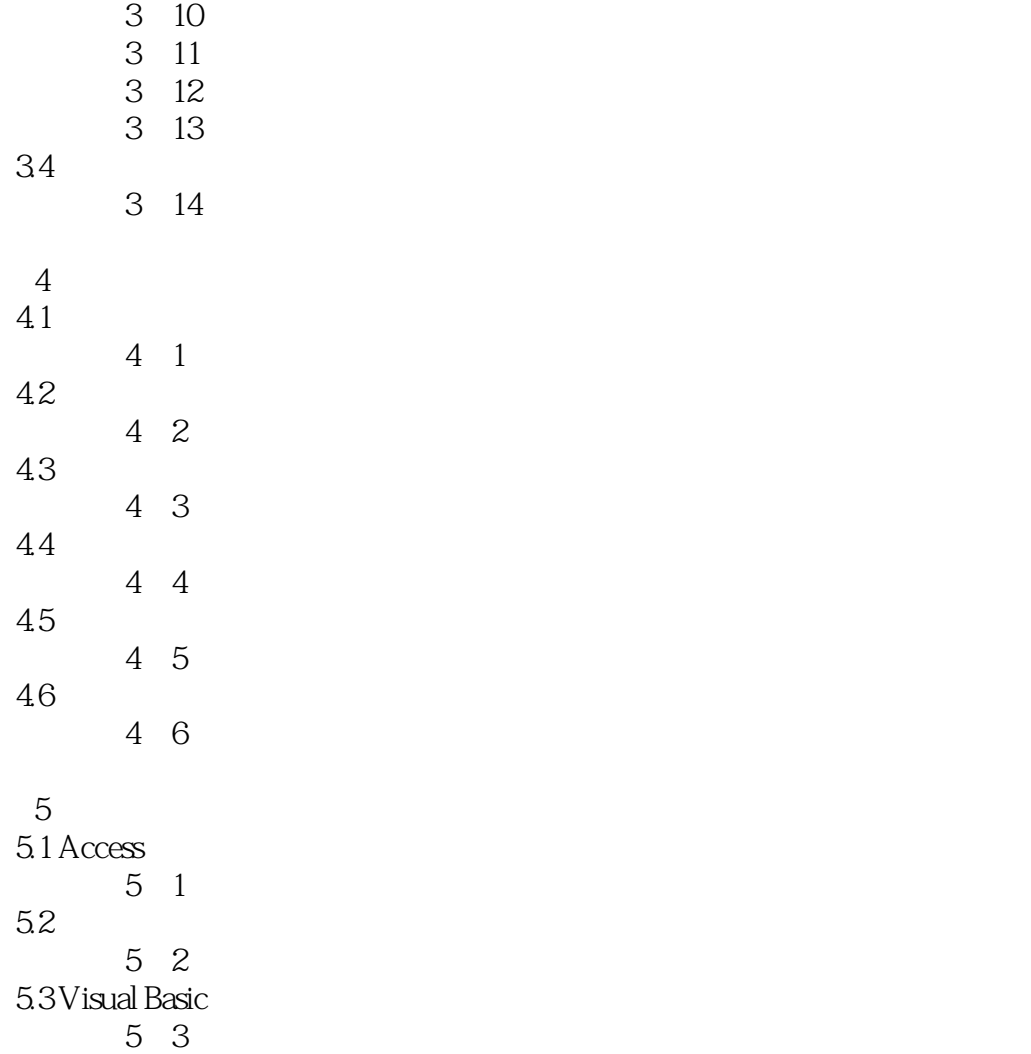

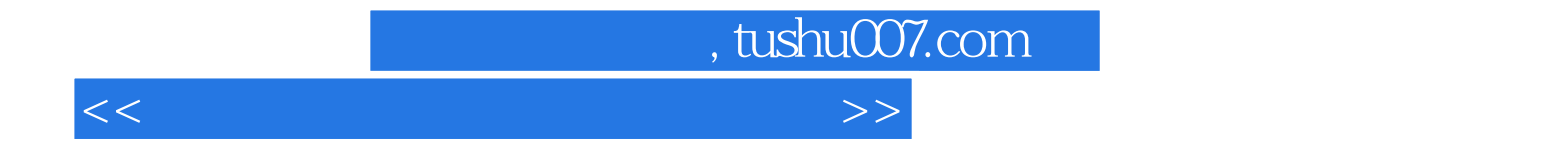

本站所提供下载的PDF图书仅提供预览和简介,请支持正版图书。

更多资源请访问:http://www.tushu007.com